# PAUL G. ALLEN SCHOOL

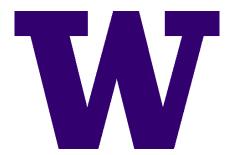

# CSE341: Programming Languages Lecture 3 Local Bindings; Options; Benefits of No Mutation

Dan Grossman Spring 2017

#### Review

Huge progress already on the core pieces of ML:

- Types: int bool unit t1\*...\*tn t list t1\*...\*tn->t
   Types "nest" (each t above can be itself a compound type)
- Variables, environments, and basic expressions
- Functions
  - Build: fun x0 (x1:t1, ..., xn:tn) = e
  - Use: e0 (e1, ..., en)
- Tuples
  - Build: (e1, ..., en)
  - Use: **#1 e, #2 e,** ...
- Lists
  - Build: [] e1::e2
  - Use: null e hd e tl e

# Today

- The big thing we need: local bindings
  - For style and convenience
  - A big but natural idea: nested function bindings
  - For efficiency (*not* "just a little faster")
- One last feature for Problem 11 of Homework 1: options
- Why not having mutation (assignment statements) is a valuable language feature
  - No need for you to keep track of sharing/aliasing, which Java programmers must obsess about

# Let-expressions

3 questions:

• Syntax: let b1 b2 ... bn in e end

- Each bi is any binding and e is any expression

- Type-checking: Type-check each *bi* and *e* in a static environment that includes the previous bindings.
   Type of whole let-expression is the type of *e*.
- Evaluation: Evaluate each *bi* and *e* in a dynamic environment that includes the previous bindings.
   Result of whole let-expression is result of evaluating *e*.

# It is an expression

# A let-expression is *just an expression*, so we can use it *anywhere* an expression can go

# Silly examples

```
fun silly1 (z : int) =
    let val x = if z > 0 then z else 34
        val y = x+z+9
    in
        if x > y then x*2 else y*y
    end
fun silly2 () = (
    let val x = 1
    in
        (let val x = 2 in x+1 end) +
        (let val y = x+2 in y+1 end)
    end
```

silly2 is poor style but shows let-expressions are expressions

- Can also use them in function-call arguments, if branches, etc.
- Also notice shadowing

Spring 2017

# What's new

- What's new is **scope**: where a binding is in the environment
  - In later bindings and body of the let-expression
    - (Unless a later or nested binding shadows it)
  - Only in later bindings and body of the let-expression
- Nothing else is new:
  - Can put any binding we want, even function bindings
  - Type-check and evaluate just like at "top-level"

# Any binding

According to our rules for let-expressions, we can define functions inside any let-expression

#### let b1 b2 ... bn in e end

This is a natural idea, and often good style

# (Inferior) Example

```
fun countup_from1 (x : int) =
   let fun count (from : int, to : int) =
        if from = to
        then to :: []
        else from :: count(from+1,to)
   in
        count (1,x)
   end
```

- This shows how to use a local function binding, but:
  - Better version on next slide
  - count might be useful elsewhere

#### Better:

```
fun countup_from1_better (x : int) =
    let fun count (from : int) =
        if from = x
        then x :: []
        else from :: count(from+1)
    in
        count 1
    end
```

- Functions can use bindings in the environment where they are defined:
  - Bindings from "outer" environments
    - Such as parameters to the outer function
  - Earlier bindings in the let-expression
- Unnecessary parameters are usually bad style
  - Like to in previous example

Spring 2017

CSE341: Programming Languages

# Nested functions: style

- Good style to define helper functions inside the functions they help if they are:
  - Unlikely to be useful elsewhere
  - Likely to be misused if available elsewhere
  - Likely to be changed or removed later
- A fundamental trade-off in code design: reusing code saves effort and avoids bugs, but makes the reused code harder to change later

# Avoid repeated recursion

Consider this code and the recursive calls it makes

 Don't worry about calls to null, hd, and tl because they do a small constant amount of work

```
fun bad_max (xs : int list) =
    if null xs
    then 0 (* horrible style; fix later *)
    else if null (tl xs)
    then hd xs
    else if hd xs > bad_max (tl xs)
    then hd xs
    else bad_max (tl xs)

let x = bad_max [50,49,...,1]
let y = bad_max [1,2,...,50]
```

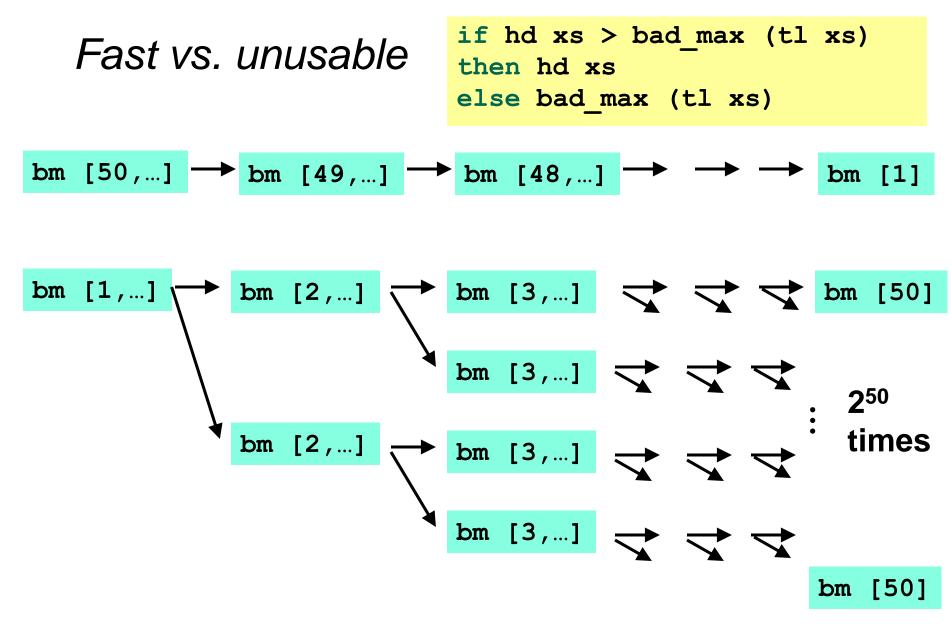

## Math never lies

Suppose one **bad\_max** call's if-then-else logic and calls to **hd**, **null**, **tl** take 10<sup>-7</sup> seconds

- Then **bad\_max** [50,49,...,1] takes 50 x 10<sup>-7</sup> seconds
- And bad\_max [1,2,...,50] takes 1.12 x 10<sup>8</sup> seconds
  - (over 3.5 years)
  - bad\_max [1,2,...,55] takes over 1 century
  - Buying a faster computer won't help much ③

The key is not to do repeated work that might do repeated work that might do...

- Saving recursive results in local bindings is essential...

# Efficient max

```
fun good max (xs : int list) =
    if null xs
    then 0 (* horrible style; fix later *)
    else if null (tl xs)
    then hd xs
    else
         let val tl ans = good max(tl xs)
         in
             if hd xs > tl ans
             then hd xs
             else tl ans
         end
```

#### Fast vs. fast

```
let val tl_ans = good_max(tl xs)
in
    if hd xs > tl_ans
    then hd xs
    else tl_ans
end
```

$$gm [50,...] \rightarrow gm [49,...] \rightarrow gm [48,...] \rightarrow \rightarrow gm [1]$$

$$gm [1,...] \rightarrow gm [2,...] \rightarrow gm [3,...] \rightarrow gm [50]$$

# Options

- t option is a type for any type t
  - (much like t list, but a different type, not a list)

Building:

- NONE has type 'a option (much like [] has type 'a list)
- SOME e has type t option if e has type t (much like e::[])

Accessing:

- isSome has type 'a option -> bool
- **valOf** has type 'a option -> 'a (exception if given **NONE**)

# Example

```
fun better_max (xs : int list) =
    if null xs
    then NONE
    else
        let val tl_ans = better_max(tl xs)
        in
            if isSome tl_ans
            andalso valOf tl_ans > hd xs
            then tl_ans
            else SOME (hd xs)
        end
```

val better max = fn : int list -> int option

 Nothing wrong with this, but as a matter of style might prefer not to do so much useless "valOf" in the recursion

#### Example variation fun better max2 (xs : int list) = if null xs then NONE else let (\* ok to assume xs nonempty b/c local \*) fun max nonempty (xs : int list) = if null (tl xs) then hd xs else let val tl ans = max nonempty(tl xs) in if hd xs > tl ans then hd xs else tl ans end in SOME (max nonempty xs) end

# Cannot tell if you copy

```
fun sort_pair (pr : int * int) =
    if #1 pr < #2 pr
    then pr
    else (#2 pr, #1 pr)

fun sort_pair (pr : int * int) =
    if #1 pr < #2 pr
    then (#1 pr, #2 pr)
    else (#2 pr, #1 pr)</pre>
```

In ML, these two implementations of **sort\_pair** are indistinguishable

- But only because tuples are immutable
- The first is better style: simpler and avoids making a new pair in the then-branch
- In languages with mutable compound data, these are different!

# Suppose we had mutation...

```
val x = (3,4)
val y = sort_pair x
somehow mutate #1 x to hold 5
val z = #1 y
```

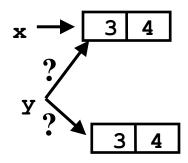

- What is **z**?
  - Would depend on how we implemented **sort\_pair** 
    - Would have to decide carefully and document **sort\_pair**
  - But without mutation, we can implement "either way"
    - No code can ever distinguish aliasing vs. identical copies
    - No need to think about aliasing: focus on other things
    - Can use aliasing, which saves space, without danger

#### An even better example

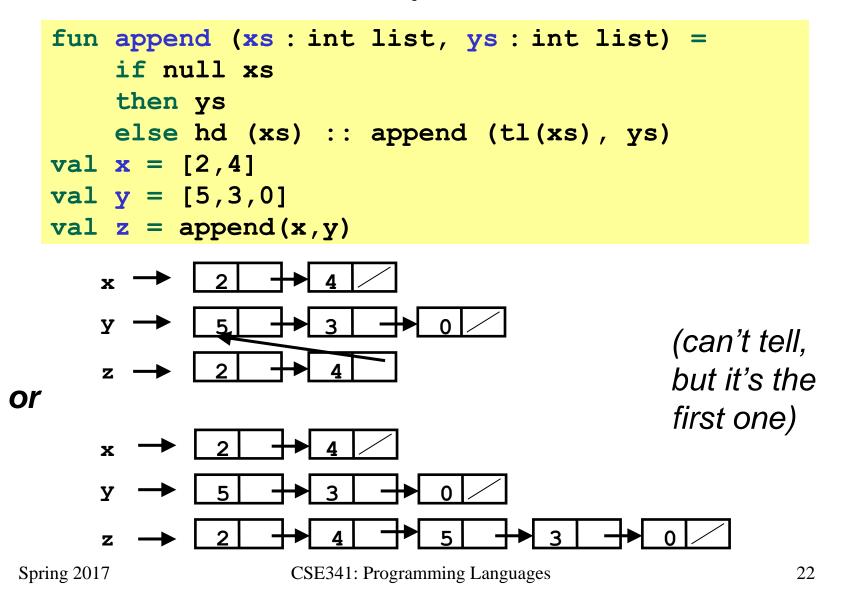

# ML vs. Imperative Languages

- In ML, we create aliases all the time without thinking about it because it is *impossible* to tell where there is aliasing
  - Example: t1 is constant time; does not copy rest of the list
  - So don't worry and focus on your algorithm
- In languages with mutable data (e.g., Java), programmers are obsessed with aliasing and object identity
  - They have to be (!) so that subsequent assignments affect the right parts of the program
  - Often crucial to make copies in just the right places
    - Consider a Java example...

# Java security nightmare (bad code)

```
class ProtectedResource {
   private Resource theResource = ...;
   private String[] allowedUsers = ...;
   public String[] getAllowedUsers() {
      return allowedUsers;
   public String currentUser() { ... }
   public void useTheResource() {
      for(int i=0; i < allowedUsers.length; i++) {</pre>
         if(currentUser().equals(allowedUsers[i])) {
             ... // access allowed: use it
             return;
         }
      throw new IllegalAccessException();
```

# Have to make copies

The problem:

```
p.getAllowedUsers()[0] = p.currentUser();
p.useTheResource();
```

The fix:

```
public String[] getAllowedUsers() {
    ... return a copy of allowedUsers ...
}
```

Reference (alias) vs. copy doesn't matter if code is immutable!